# **Ordre de service d'action**

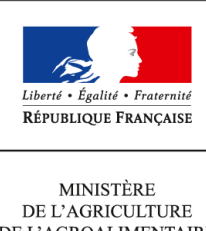

DE L'AGROALIMENTAIRE ET DE LA FORÊT

**Direction générale de l'enseignement et de la recherche Mission de l'appui au pilotage et des affaires transversales Pôle de la statistique et des systèmes d'information 1 ter avenue de Lowendal 75700 PARIS 07 SP 0149554955 Note de service DGER/MAPAT/2014-755 17/09/2014**

**Date de mise en application :** 18/09/2014 **Diffusion : Tout public** 

**Date limite de mise en œuvre :** 17/09/2014 **Cette instruction n'abroge aucune instruction. Cette instruction ne modifie aucune instruction. Nombre d'annexes :** 2

**Objet :** mise en œuvre de la nouvelle instruction comptable applicable aux établissements publics locaux d'enseignement et de formation professionnelles agricoles (EPLEFPA).

# **Destinataires d'exécution**

Directions régionales de l'alimentation de l'agriculture de et de la forêt Directions de l'agriculture de l'alimentation et de la forêt des D.O.M. Établissements public national et locaux d'enseignement agricole Établissements d'enseignement agricole privés Centres de formation d'apprentis agricoles Fédérations nationales représentatives d'associations ou d'organismes responsables d'établissements d'enseignement agricole privés (CNEAP, UNREP, UNMFREO)

**Résumé :** la présente note a pour objet de présenter le dispositif de formation lié à l'application de la nouvelle instruction comptable applicable aux établissements publics locaux d'enseignement et de formation professionnelles agricoles (EPLEFPA).

L'instruction comptable applicable aux établissements publics locaux d'enseignement et de formation professionnelles agricoles (EPLEFPA) en vigueur depuis le 1<sup>er</sup> janvier 1994 a été réécrite par les inspecteurs de l'enseignement agricole à compétence administrative, juridique et financière, en liaison avec le bureau compétent de la Direction générale des finances publiques (DGFIP). Elle doit être signée et serait applicable à compter du  $1<sup>er</sup>$  janvier 2015.

Cette nouvelle instruction comptable :

- conserve la structure budgétaire en vigueur depuis 1995,
- prend en compte des nouveautés en terme de principes comptables en matière d'actifs, de passifs, de nomenclature, de suppression de possibilité d'opérations et parallèlement de nouvelles procédures,
- prend en compte les modifications législatives et réglementaires intervenus depuis 1994 dans tous les grands domaines susceptibles de donner lieu à des opérations de recettes et de dépenses dans les établissements,
- conduit à la modification du logiciel comptable « Cocwinelle » afin de permettre sa mise en œuvre dès signature,

Afin de permettre à l'ensemble des personnels concernés de s'approprier ces évolutions et d'élaborer le budget prévisionnel 2015 des EPLEFPA conformément à la nouvelle instruction, un dispositif de formation a été construit sur deux niveaux : le niveau national en charge de la formation de formateurs internes et le niveau régional en charge de la formation des publics cibles.

# **1. ORGANISATION DE LA FORMATION NATIONALE DES FORMATEURS INTERNES**

#### 1.1. Objectifs

Créer au niveau de chaque région de métropole, un formateur régional apte à travailler en binôme avec un inspecteur de l'enseignement agricole à compétence administrative, juridique et financière pour assurer la formation des agents de sa région, lors de la formation régionale organisée par le délégué régional à la formation continue (DRFC).

#### 1.2. Public

Au sein de chaque région de métropole, un cadre expérimenté et formé préalablement aux aspects de gestion comptable et budgétaire a été sélectionné par l'Inspection de l'enseignement agricole (IEA) pour participer à cette action de formation et ensuite assurer la formation des agents de sa région.

Les personnels concernés sont recrutés parmi les attachés en DRAAF-SRFD, les agents comptables et les secrétaires généraux d'EPLEFPA.

#### 1.3.Programme

Présentation des nouveautés apportées par la nouvelle instruction comptable, Prise en main de la mallette pédagogique .,

#### 1.4.Dates et lieu de la formation

La formation aura lieu du lundi 15 septembre 2014 (14h00) au vendredi 19 septembre 2014 (12h00), à Paris.

#### 1.5. Modalités pratiques de participation

La Direction de la formation des agents de l'Etat (DFAE) au sein d'AgroSup Dijon est chargée par la DGER d'assurer le support logistique de cette formation.

Les noms, prénoms et coordonnées des personnes sélectionnées pour suivre cette formation de formateur interne ont été transmis à la DFAE par la DGER.

# 1.6.Prise en charge des frais engendrées par cette formation

La DFAE a convoqué les agents listés et assurera la prise en charge des frais de déplacement, de restauration et d'hébergement des participants aux conditions et tarifs en vigueur.

# **2. ORGANISATION DES FORMATIONS REGIONALES EN METROPOLE**

# 2.1. Objectifs

Les formations régionales doivent permettre de faire un rappel sur les principes budgétaires toujours en vigueur et d'appréhender les nouveautés apportées par la réécriture de l'instruction comptable pour une mise en pratique dès l'élaboration du budget prévisionnel 2015 des EPLEFPA.

# 2.2. Publics cibles

→ au niveau de l'EPLEFPA (cinq agents) : le directeur de l'EPLEFPA et le secrétaire général de l'EPLEFPA et l'agent comptable ainsi qu'un utilisateur de l'ordonnateur et un utilisateur de l'agence comptable ;

 $\rightarrow$  au niveau des centres constitutifs de l'EPLEFPA pour la conception des budgets de centre, de leur exécution et de leur suivi :

- les directeurs des lycées (y compris les directeurs adjoints chargés de la formation initiale non directeurs de centre), les directeurs des CFPPA, les directeurs des CFA, les directeurs des exploitations agricoles et les directeurs des ateliers technologiques ;
- les gestionnaires de sites et centres qui ne sont pas secrétaires généraux ;
- au moins un utilisateur dans les CFPPA.

→ au niveau des DRAAF et DAAF chargés d'exercer le suivi et le contrôle des établissements : deux agents par SRFD/SFD de DRAAF/DAAF.

#### 2.3. Programme

Les formations se dérouleront sur quatre journées :

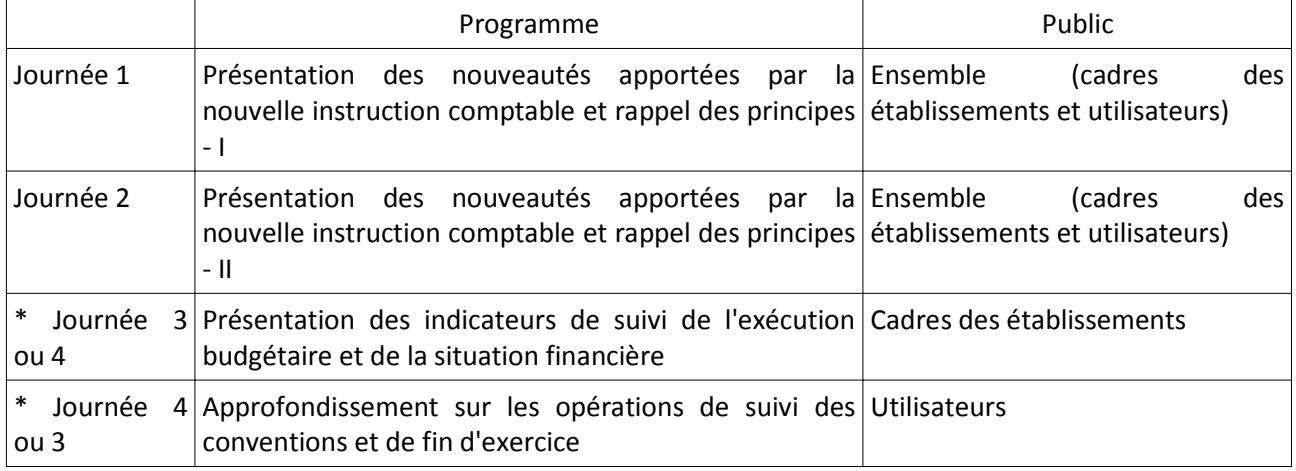

 \* l'ordre d'enchainement de ces deux journées sera défini par la région en accord avec l'inspecteur concerné.

#### 2.4. Date et lieu de la formation

La formation doit avoir lieu **dans chaque région de métropole, d'octobre à mi-novembre 2014 pour les journées 1 et 2, en février-mars 2015 pour les journées 3 et 4.**

Les dates et lieux **et code SAFO** des formations seront définis par chaque DRAAF **(DRFC, en collaboration avec le SRFD)...**

Les dates et lieux de formation seront définies par chaque DRAAF (DRFC et SRFD) en accord avec l'Inspecteur en charge des interventions dans les régions.

#### 2.5. Modalités pratiques d'inscription

Pour les personnels des établissements listés ci-dessus, les inscriptions s'effectuent de la manière suivante :

# *2.5.1. Pour les agents disposant d'un code « SAFO », et dont le profil SAFO a été mis à jour en cas de changement d'établissement à la rentrée 2014*

L'agent doit :

- télécharger la fiche d'inscription (sur http://www.safo.chlorofil.fr/pratique.cfm ou Cf. annexe 1) ;

- la renseigner en pdf formulaire (saisie numérique) pour éviter toute erreur due à un remplissage manuel des fiches ;

- l'imprimer et la faire viser par son supérieur hiérarchique (chef d'établissement) ;

- la transmettre au responsable local de formation (RLF) de l'établissement.

Le RLF saisit alors l'inscription sur le site http://safo.chlorofil.fr/inscrire.cfm selon les procédures habituelles d'inscription à un stage de formation.

# *2.5.2. Pour les agents ne disposant pas d'un code « SAFO », ou dont le profil SAFO n'a pas été mis à jour en cas de changement d'établissement à la rentrée 2014*

L'agent doit :

télécharger la fiche de création/mise à jour d'un agent dans SAFO (sur http://www.safo.chlorofil.fr/inscrire/modalites.cfm ou Cf. annexe 2)

- la renseigner en pdf formulaire (saisie numérique) pour éviter toute erreur due à un remplissage manuel des fiches ;

- la transmettre au responsable local de formation (RLF) de l'établissement ;

Le RLF transmet la fiche au DRFC de sa région qui procèdera à la création ou à la mise à jour de l'agent dans SAFO, et à l'attribution d'un code SAFO.

Une fois l'agent créé ou la mise à jour effectuée, l'agent doit suivre la procédure explicitée au paragraphe 2.5.1

Une fois les inscriptions validées par le DRFC, une invitation (courriel) sera envoyée aux participants, accompagnée d'informations complémentaires (plan d'accès...). L'autorisation de déplacement devra obligatoirement être signée par le directeur d'établissement de l'agent.

2.6. Prise en charge des frais engendrées par cette formation

Les frais de déplacement et de séjour des stagiaires et du formateur régional sont à la charge des délégations régionales à la formation continue (programme 215) pour les agents des établissements d'enseignement public de leur région.

Pour les stagiaires, l'utilisation des véhicules de service des établissements et des DRAAF ainsi que le covoiturage seront systématiquement privilégiés.

#### **3. ORGANISATION DES FORMATIONS DANS LES DOM-COM**

Dans le cas des DOM, l'IEA peut envisager de se déplacer sous réserve que le déplacement soit pris en charge par la DAAF (en privilégiant alors les regroupements par exemple une intervention aux Antilles et une à la Réunion -la tenue d'une formation en visio-conférence est envisageable-).

La DGER suivra l'état d'avancement des sessions de formation à l'aide d'un tableau de bord national concernant la participation des publics cibles.

> L'adjointe au chef de la Mission d'appui au pilotage et aux affaires transversales

> > Véronique LE GUEN

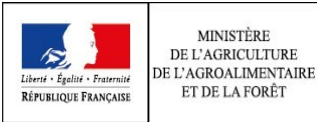

MINISTÈRE

ET DE LA FORÊT

*Respectez les dates limites d'inscriptions indiquées sur le descriptif de l'action.*

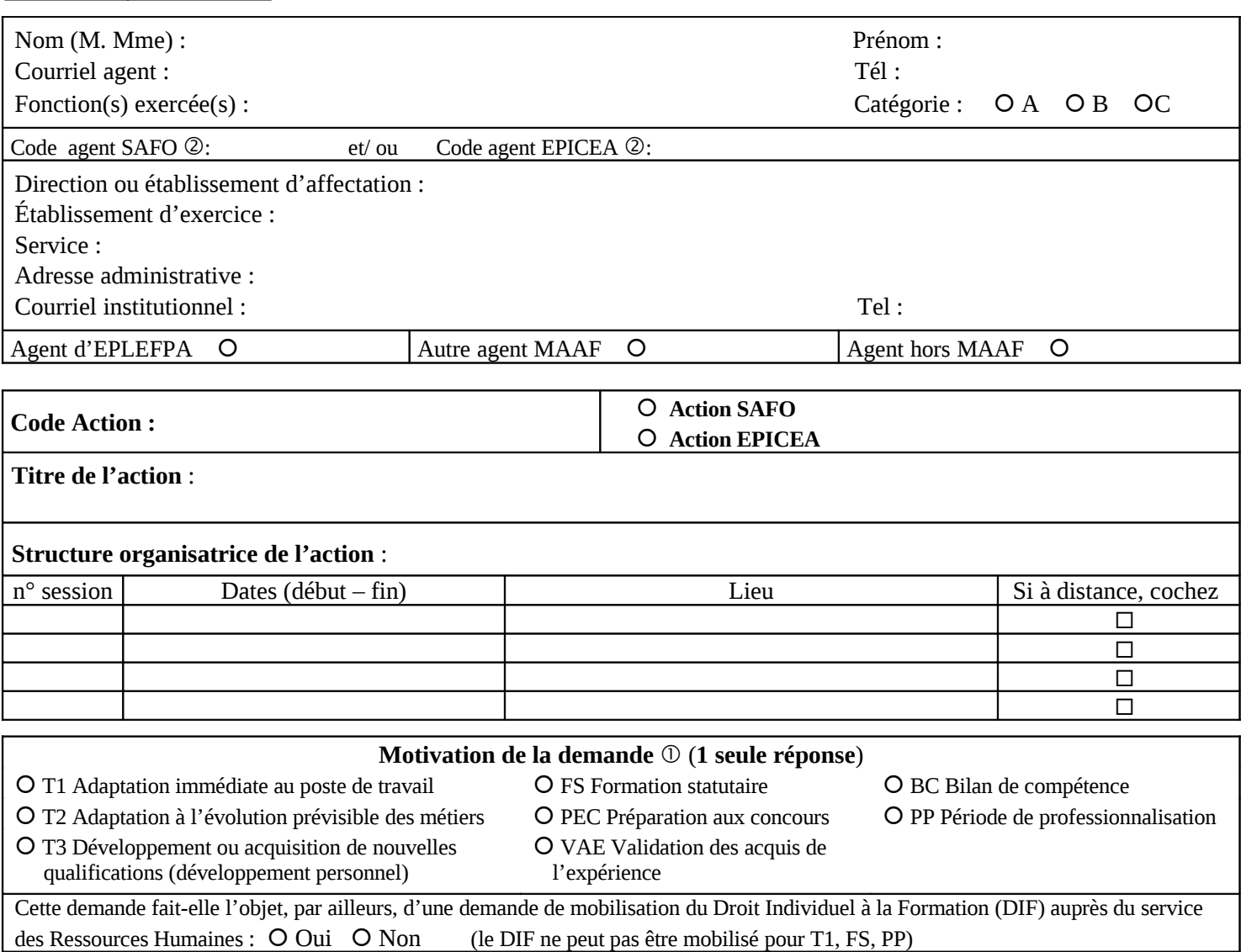

**Vos attentes précises par rapport à cette formation :** 

**Vous devez dater et signer cette fiche, la faire viser par votre supérieur hiérarchique, puis la transmettre à votre RLF** Fait à Le **Signature de l'agent**

*Si cette demande est retenue, elle constitue un engagement ferme à suivre la formation.*

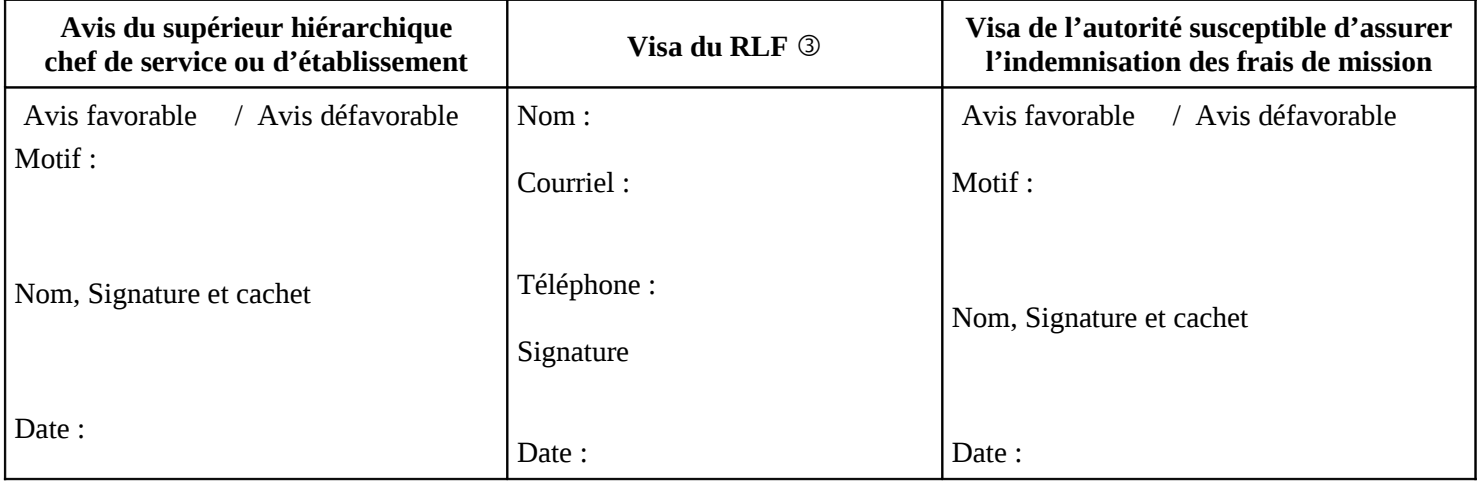

Voir note de service SG/SDDPRS/N2008-1226, relative à la mise en œuvre des modalités de formation tout au long de la vie dans les services du MAAF.

Saisie obligatoire de votre code agent (SAFO et/ou EPICEA). Si vous ne les connaissez pas : renseignez-vous auprès de votre RLF Responsable Local de Formation

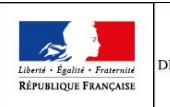

# **Fiche de : création d'un agent dans l'outil SAFO mise à jour d'un agent déjà existant dans SAFO**

(dans ce cas ne renseigner que les champs en gras et ceux à modifier)

Cette fiche concerne les personnels d'EPLEFPA, et hors EPLEFPA. Elle est destinée à permettre à l'agent d'être identifié dans SAFO et de pouvoir s'inscrire à une action de formation SAFO. Elle permet également la mise à jour des informations concernant les agents déjà existants dans SAFO.

# **Identification de l'agent**

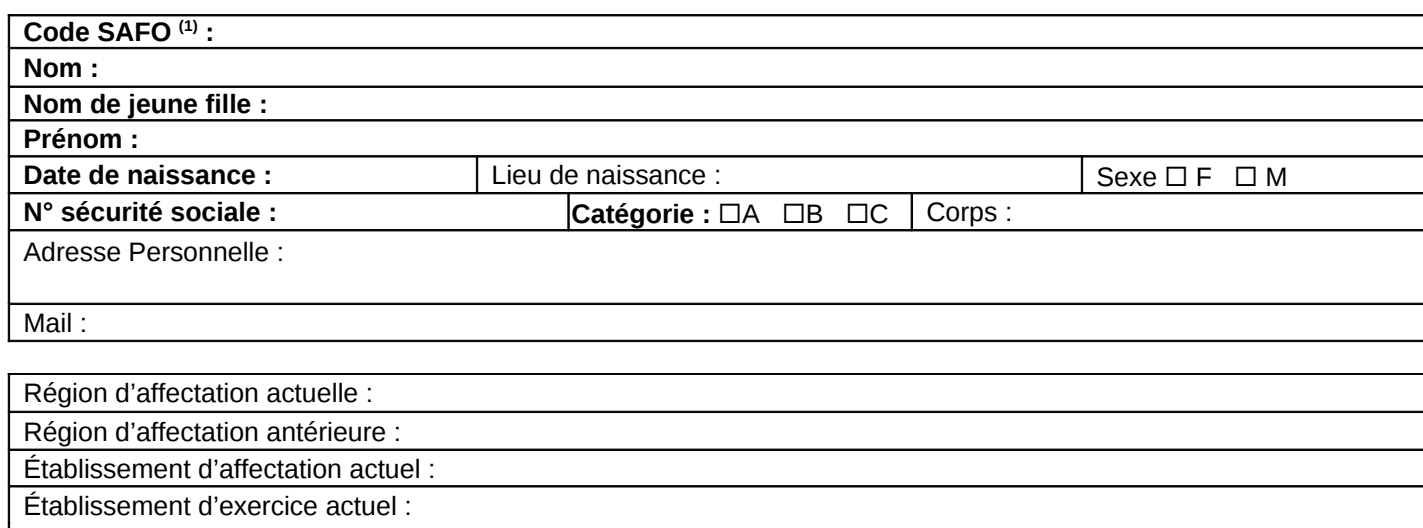

Adresse (**[2](#page-6-1)**) :

Mail institutionnel<sup>(2)</sup>:

Date d'entrée dans l'enseignement agricole :

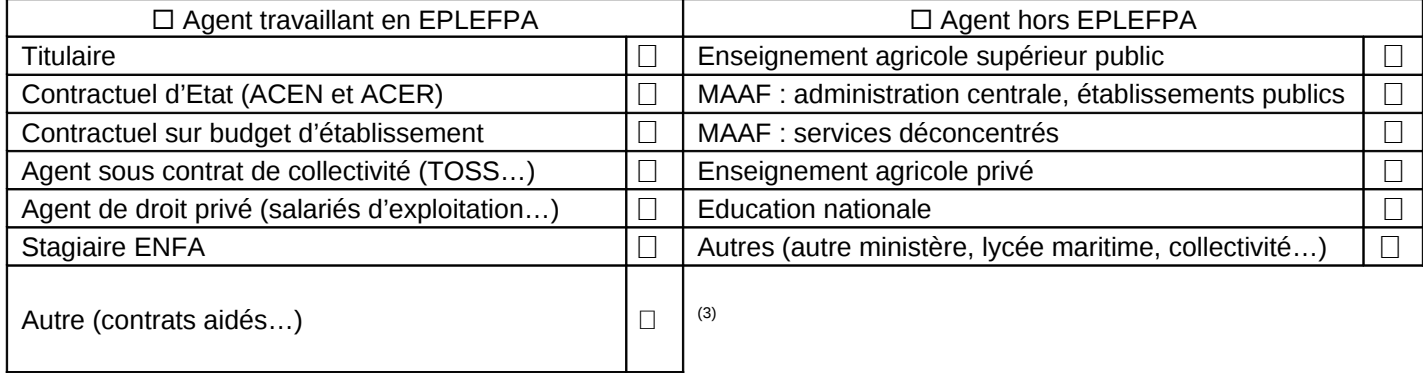

# **Renseignements complémentaires pour les agents d'EPLEFPA**

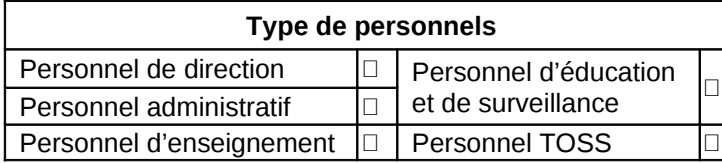

**Type de personnels Statut handicapé (MDPH) : Oui Non**

<span id="page-6-0"></span> $^1$  En cas de mise à jour des informations concernant un agent déjà existant dans SAFO

<span id="page-6-1"></span> $2^2$  L'invitation sera envoyée à cette adresse (courrier ou mail)

<span id="page-6-2"></span><sup>&</sup>lt;sup>3</sup> Document «aide à la création d'agent dans SAFO» disponible sur l'espace ressource de l'accès réservé <u>www.safo.chlorofil.fr</u>

# **Renseignements complémentaires pour les enseignants et formateurs en EPLEFPA**

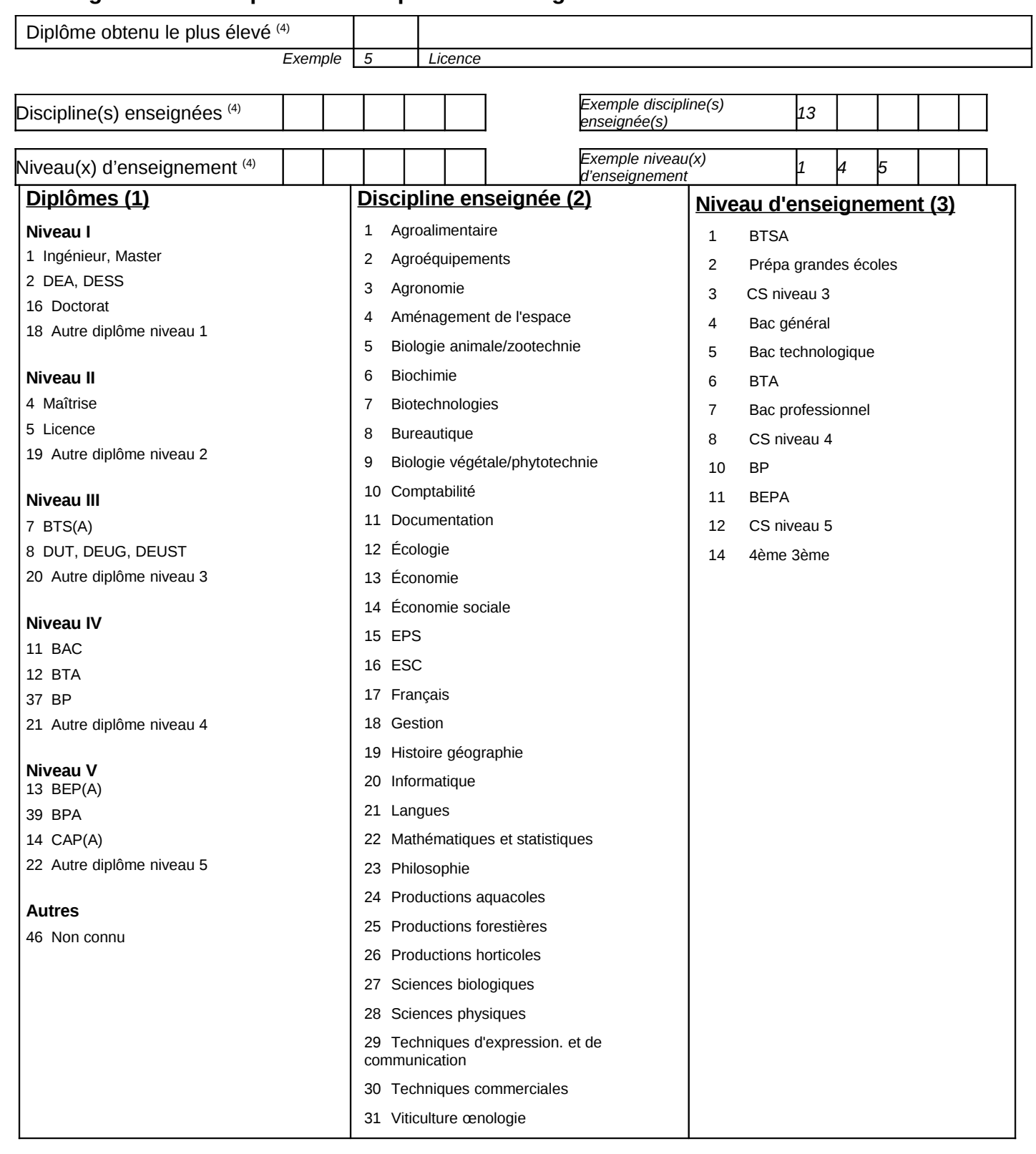

<span id="page-7-0"></span><sup>4</sup> Voir nomenclature ci-après